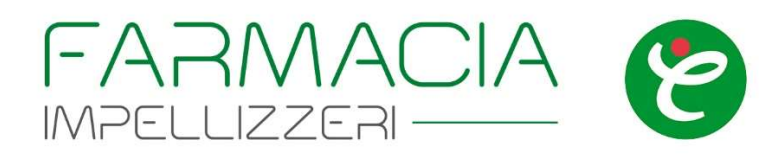

# Informativa estesa sull'utilizzo dei cookie

farmaciaimpellizzeriacireale.it, di seguito denominato "Sito", utilizza i Cookie per rendere i propri servizi semplici e efficienti per l'utenza che visiona le pagine di farmaciaimpellizzeriacireale.it.

Gli utenti che visionano il Sito, vedranno inserite delle quantità minime di informazioni nei dispositivi in uso, che siano computer e periferiche mobili, in piccoli file testuali denominati "cookie" salvati nelle directory utilizzate dal browser web dell'Utente.

Vi sono vari tipi di cookie, alcuni per rendere più efficace l'uso del Sito, altri per abilitare determinate funzionalità.

Analizzandoli in maniera dettagliata i cookie presenti nel sito permettono di:

- memorizzare le preferenze inserite;
- evitare di reinserire le stesse informazioni durante la consultazione del sito;
- analizzare l'utilizzo dei servizi e contenuti forniti da farmaciaimpellizzeriacireale.it per ottimizzarne l'esperienza di navigazione

#### $\blacksquare$

## Tipologie di Cookie utilizzati da farmaciaimpellizzeriacireale.it

A seguire i vari tipi di cookie utilizzati da farmaciaimpellizzeriacireale.it in funzione delle finalità d'uso

### Cookie Tecnici

Questa tipologia di cookie permette il corretto funzionamento del Sito nella sua interezza. Sono di due categorie, persistenti e di sessione:

- persistenti: una volta chiuso il browser non vengono distrutti ma rimangono fino ad una data di scadenza preimpostata
- di sessione: vengono distrutti ogni volta che il browser viene chiuso Questi cookie, inviati sempre dal nostro dominio, sono necessari a visualizzare correttamente il sito e in relazione ai servizi tecnici offerti, verranno quindi sempre utilizzati e inviati, a meno che l'utenza non modifichi le impostazioni nel proprio browser (pregiudicando in tal modo la corretta visualizzazione delle pagine del sito).

## Cookie Analitici

I cookie in questa categoria vengono utilizzati per collezionare informazioni sull'uso del Sito. farmaciaimpellizzeriacireale.it userà queste informazioni in merito ad analisi

statistiche anonime al fine di migliorare l'utilizzo del Sito e per rendere i contenuti più interessanti e attinenti ai desideri dell'utenza.

## Cookie di Analisi di Terze Parti

Questi cookie sono utilizzati al fine di raccogliere informazioni sull'uso del Sito da parte degli utenti in forma anonima quali: pagine visitate, tempo di permanenza, origini del traffico di provenienza e provenienza geografica. Questi cookie sono inviati da domini di terze parti esterni al Sito.

### Cookie di Integrazione per Funzioni Software di Terze Parti

Questa tipologia di cookie integra funzionalità sviluppate da terzi all'interno delle pagine del Sito come le icone e le preferenze espresse nei principali social network, permettendo la condivisione dei contenuti del sito o per l'uso di servizi software di terze parti (come i software per la generazione di mappe e login form per i canali social). Questi cookie sono inviati da domini di terze parti che offrono le loro funzionalità tra le pagine del Sito.

farmaciaimpellizzeriacireale.it, secondo la normativa vigente, non è tenuto a chiedere consenso per i cookie tecnici e di analytics anonimizzati, in quanto necessari a fornire i servizi richiesti.

Per tutte le altre tipologie di cookie il consenso può essere espresso dall'Utente con una o più di una delle seguenti modalità:

- Mediante specifiche configurazioni del browser utilizzato o dei relativi programmi informatici utilizzati per navigare le pagine che compongono il Sito.
- Mediante modifica delle impostazioni nell'uso dei servizi di terze parti Entrambe queste soluzioni potrebbero impedire all'utente di utilizzare o visualizzare parti del Sito.

## Siti Web e servizi di terze parti

Il Sito potrebbe contenere collegamenti ad altri siti Web che dispongono di una propria informativa sulla privacy che può essere diverse da quella adottata da farmaciaimpellizzeriacireale.it, la quale di conseguenza non risponde di questi siti.

## Come disabilitare i cookie mediante configurazione del browser:

#### Chrome

- Eseguire il Browser Chrome
- Fare click sul menù presente nella barra degli strumenti del browser a fianco della finestra di inserimento url per la navigazione
- Selezionare Impostazioni
- Fare clic su Mostra Impostazioni Avanzate
- Nella sezione "Privacy" fare clic su bottone "Impostazioni contenuti"
- Nella sezione "Cookie" è possibile modificare le seguenti impostazioni relative ai cookie:
- 1. Consentire il salvataggio dei dati in locale
- 2. Modificare i dati locali solo fino alla chiusura del browser
- 3. Impedire ai siti di impostare i cookie
- 4. Bloccare i cookie di terze parti e i dati dei siti
- 5. Gestire le eccezioni per alcuni siti internet
- 6. Eliminazione di uno o tutti i cookie Per maggiori informazioni visita la pagina dedicata. Mozilla Firefox
- **Eseguire il Browser Mozilla Firefox**
- Fare click sul menù presente nella barra degli strumenti del browser a fianco della finestra di inserimento url per la navigazione
- Selezionare Opzioni
- Seleziona il pannello Privacy
- Fare clic su Mostra Impostazioni Avanzate
- Nella sezione "Privacy" fare clic su bottone "Impostazioni contenuti"
- Nella sezione "Tracciamento" è possibile modificare le seguenti impostazioni relative ai cookie:
- 1. Richiedi ai siti di non effettuare alcun tracciamento
- 2. Comunica ai siti la disponibilità ad essere tracciato
- 3. Non comunicare alcuna preferenza relativa al tracciamento dei dati personali
- 4. Dalla sezione "Cronologia" è possibile:
- 1. Abilitando "Utilizza impostazioni personalizzate" selezionare di accettare i cookie di terze parti (sempre, dai siti più visitato o mai) e di conservarli per un periodo determinato (fino alla loro scadenza, alla chiusura di Firefox o di chiedere ogni volta
- 2. Rimuovere i singoli cookie immagazzinati Per maggiori informazioni visita la pagina dedicata. Internet Explorer
- Eseguire il Browser Internet Explorer
- Fare click sul pulsante Strumenti e scegliere Opzioni Internet
- Fare click sulla scheda Privacy e nella sezione Impostazioni modificare il dispositivo di scorrimento in funzione dell'azione desiderata per i cookie:
- 1. Bloccare tutti i cookie
- 2. Consentire tutti i cookie
- 3. Selezione dei siti da cui ottenere cookie: spostare il cursore in una posizione intermedia in modo da non bloccare o consentire tutti i cookie, premere quindi su Siti, nella casella Indirizzo Sito Web inserire un sito internet e quindi premere su Blocca o Consenti Per maggiori informazioni visita la pagina dedicata. Safari 6
- Eseguire il Browser Safari
- Fare click su Safari, selezionare Preferenze e premere su Privacy
- Nella sezione Blocca Cookie specificare come Safari deve accettare i cookie dai siti internet.
- Per visionare quali siti hanno immagazzinato i cookie cliccare su Dettagli Per maggiori informazioni visita la pagina dedicata.

#### Safari iOS (dispositivi mobile)

- Eseguire il Browser Safari iOS
- Tocca su Impostazioni e poi Safari
- Tocca su Blocca Cookie e scegli tra le varie opzioni: "Mai", "Di terze parti e inserzionisti" o "Sempre"
- Per cancellare tutti i cookie immagazzinati da Safari, tocca su Impostazioni, poi su Safari e infine su Cancella Cookie e dati

Per maggiori informazioni visita la pagina dedicata. **Opera** 

- Eseguire il Browser Opera
- Fare click sul Preferenze poi su Avanzate e infine su Cookie
- Selezionare una delle seguenti opzioni:
- 1. Accetta tutti i cookie
- 2. Accetta i cookie solo dal sito che si visita: i cookie di terze parti e che vengono inviati da un dominio diverso da quello che si sta visitando verranno rifiutati
- 3. Non accettare mai i cookie: tutti i cookie non verranno mai salvati Per maggiori informazioni visita la pagina dedicata.

# Come disabilitare i cookie di servizi di terzi

Servizi di Google

Facebook

#### **Twitter**

Questa pagina è visibile, mediante link in calce in tutte le pagine del Sito ai sensi dell'art. 122 secondo comma del D.lgs. 196/2003 e a seguito delle modalità semplificate per l'informativa e l'acquisizione del consenso per l'uso dei cookie pubblicata sulla Gazzetta Ufficiale n.126 del 3 giugno 2014 e relativo registro dei provvedimenti n.229 dell'8 maggio 2014.